## Google 登入與 classroom 使用

1.老師端先在 Google Classroom 開好班級,並邀請學生入班

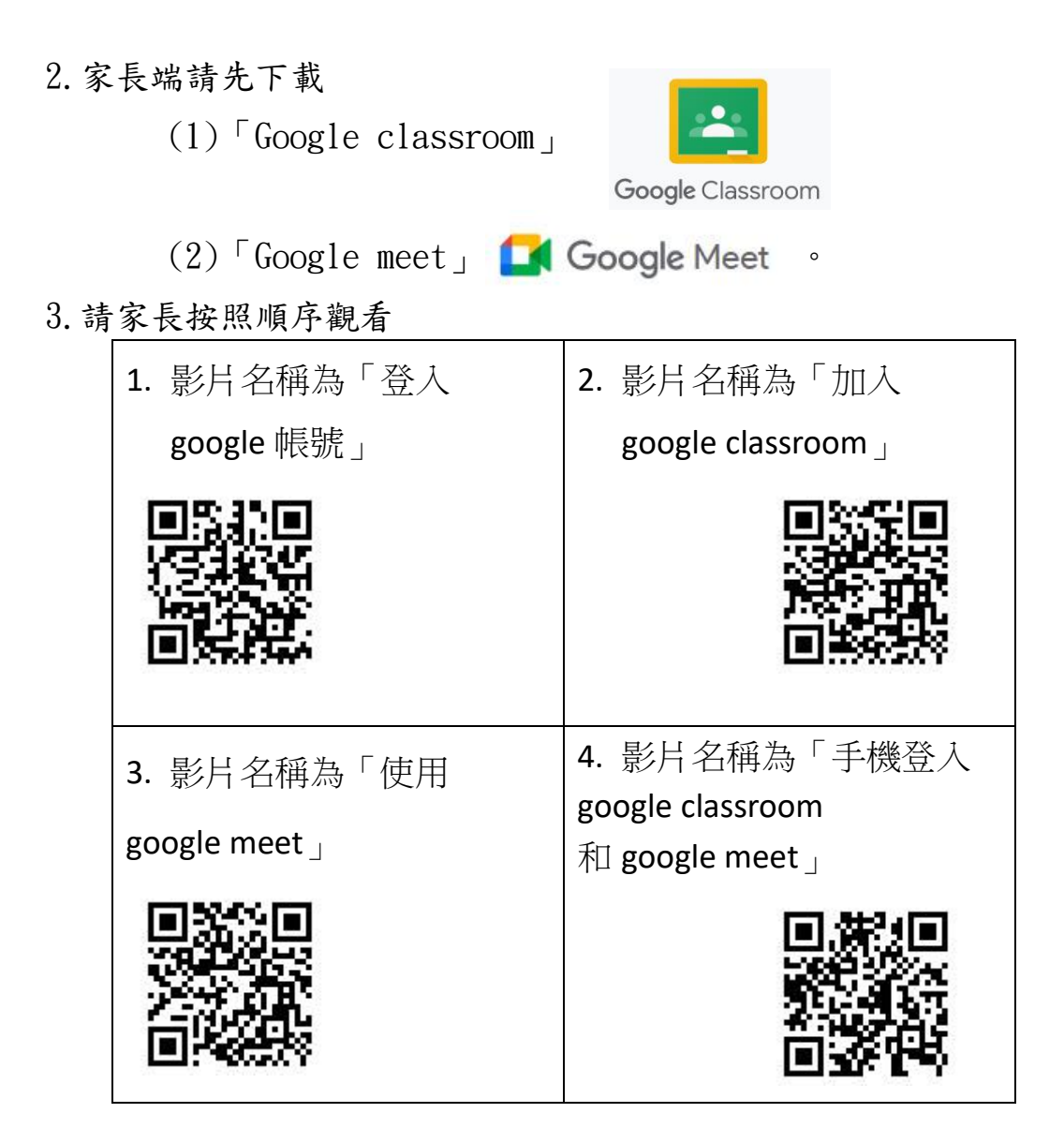